# Å R S R E D O V I S N I N G

## för

Brf Sleipner 9 Org.nr. 769600-4089

#### Styrelsen får härmed avlämna årsredovisning för räkenskapsåret 2019-01-01 - 2019-12-31

| Innehåll                 | Sida |
|--------------------------|------|
|                          |      |
| - förvaltningsberättelse | 2    |
| - resultaträkning        | 5    |
| - balansräkning          | 6    |
| - noter                  | 8    |
| - underskrifter          | 10   |

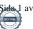

## FÖRVALTNINGSBERÄTTELSE

Årsredovisningen är upprättad i svenska kronor, SEK.

#### Verksamheten

#### Allmänt om verksamheten

Föreningen har till ändamål att främja medlemmarnas ekonomiska intresse genom att i föreningens hus upplåta bostadslägenheter under nyttjanderätt utan tidsbegränsning

Föreningens nuvarande stadgar registrerades 1996-02-19 hos Bolagsverket.

Föreningen äger och förvaltar sedan 1996 fastigheten på Västmannagatan 86 vilken omfattar 21 bostadsrättslägenheter och 1 bostadshyreslägenhet och en i skrivande stund tom lägenhet.

Fastigheten är fullvärdesförsäkrad genom Länsförsäkringar.

#### Förvaltning

| Område                | Leverantör                            |
|-----------------------|---------------------------------------|
| Teknisk förvaltning   | Nordstaden AB                         |
| Ekonomisk förvaltning | Nordstaden AB                         |
| Städning              | L8 Städ, via den tekniska förvaltaren |
| Hissar                | ManKan Hiss                           |
| Kabel-TV              | ComHem (uppsagt men löper till 2022)  |
| Internet/TV           | Stockholms Stadnät                    |
|                       |                                       |

#### Medlemsinformation

I föreningen finns det 21 medlemslägenheter.

Under året har styrelsen handlagt och godkänt tre andrahandsuthyrningar och fyra lägenhetsöverlåtelser.....

Under året har tre ansökningar om ändringar i lägenheterna godkänts.

Överlåtelse- och pantsättningsavgift tas ut av förvaltaren inom de gränser som stadgarna föreskriver. Överlåtelseavgiften betalas av säljare.

#### Årsavgifter

Styrelsen föreslår att avgifterna hålls oförändrade nästa år.

#### Förtroendevalda och styrelsens arbete

#### Styrelse

Styrelsen har sedan ordinarie föreningsstämma 2019 bestått av: Ordförande Lars Sohlberg Ledamöter Anna Liss Mark Gonn Rebecka Abeditary

Fredrik Engman avgick ur styrelsen i samband med att han sålde sin lägenhet.

Föreningens firma tecknas av styrelsen eller av två styrelsemedlemmar.

#### Styrelsesammanträden

Styrelsen har haft 10 stycken protokollförda sammanträden. Styrelsen har bland annat hanterat löpande underhåll av gemensamma utrymmen och upphandling av ny förvaltning.

**Lekmannarevisor** Tina Öfwerberg

Valberedning Stina Larsson

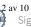

## **Brf Sleipner 9**

Org.nr. 769600-4089

#### Ordinarie föreningsstämma

Stämman hölls 9 maj 2019 på innergården, Västmannagatan 86.

#### Händelser under räkenskapsåret

- En hyreslägenhet har lämnats tillbaka till föreningen -
- Pågående ärende om skadedjur i källaren -
- Byte av utjämningspump i fjärrvärmerummet \_
- Hyreshöjning för de två kvarvarande lägenheterna som hyrs ut med hyresrätt.
- Upphandling av nya förvaltare inför 2020

#### Medlemsgrupper

#### Trädgårdsgruppen

Trädgårdsgruppen består av Tina Öfwerberg, Stina Larsson och Tatjana Pavlenko.

#### Medlemsaktiviteter

Trädgårdsgruppen ordnade Höst- och vårstädning.

Föreningens säte är Stockholm

#### Flerårsöversikt

|                                   | 2019    | 2018       | 2017       | 2016      |
|-----------------------------------|---------|------------|------------|-----------|
| Nettoomsättning                   | 786 515 | 793 266    | 1 059 203  | 1 843 467 |
| Resultat efter finansiella poster | -87 459 | -1 054 578 | -1 132 553 | -98 073   |
| Soliditet (%)                     | 42,78   | 43,24      | 50,01      | 65,55     |

Definitioner av nyckeltal, se noter

## Förändringar i eget kapital

| itt eget<br>kapital |
|---------------------|
| 67 224              |
|                     |
|                     |
| 94 200              |
| <u>87 459</u>       |
| 48 883              |
|                     |

#### Resultatdisposition

| Medel att disponera:      |                   |
|---------------------------|-------------------|
| Balanserat resultat       | -6 661 424        |
| Årets resultat            | -87 459           |
|                           | -6 748 883        |
| Förslag till disposition: |                   |
| Reservering yttre fond    | -129 000          |
| Balanseras i ny räkning   | <u>-6 619 883</u> |
|                           | -6 748 883        |

\_\_\_\_

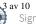

Beträffande föreningens resultat och ställning i övrigt hänvisas till efterföljande resultat- och balansräkningar med tillhörande noter.

\_\_\_\_\_

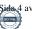

# Brf Sleipner 9 Org.nr. 769600-4089

| RESULTATRÄKNING                   | Not   | 2019-01-01<br>2019-12-31 | 2018-01-01<br>2018-12-31 |
|-----------------------------------|-------|--------------------------|--------------------------|
| Rörelseintäkter                   |       |                          |                          |
| Nettoomsättning                   | 2     | 786 515                  | 793 266                  |
| Summa rörelseintäkter             |       | 786 515                  | 793 266                  |
| Rörelsekostnader                  |       |                          |                          |
| Övriga externa kostnader          | 3     | -723 344                 | -1 672 555               |
| Styrelsearvoden                   |       | 0                        | -19 713                  |
| Avskrivningar                     | 4,5,6 | -107 065                 | -114 266                 |
| Summa rörelsekostnader            |       | -830 409                 | -1 806 534               |
| Rörelseresultat                   |       | -43 894                  | -1 013 268               |
| Finansiella poster                |       |                          |                          |
| Räntekostnader                    |       | -43 565                  | -41 310                  |
| Summa finansiella poster          |       | -43 565                  | -41 310                  |
| Resultat efter finansiella poster |       | -87 459                  | -1 054 578               |
| Årets resultat                    |       | -87 459                  | -1 054 578               |

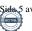

| <b>Brf Sleipner 9</b><br>Org.nr. 769600-4089                                                                                                    |             |                                                                              |                                                    |
|----------------------------------------------------------------------------------------------------|-------------|------------------------------------------------------------------------------|----------------------------------------------------|
| BALANSRÄKNING                                                                                                    | Not         | 2019-12-31                                                                   | 2018-12-31                                         |
| TILLGÅNGAR                                                                                                    | INOL        |                                                                              |                                                    |
| Anläggningstillgångar                                                                                                    |             |                                                                              |                                                    |
| <b>Materiella anläggningstillgångar</b><br>Byggnader och mark<br>Inventarier<br>Förbättringsarbeten<br><b>Summa materiella anläggningstillgångar</b>          | 4<br>5<br>6 | 5 154 855<br>30 498<br><u>825 132</u><br>6 010 485                           | 5 194 491<br>34 806<br><u>888 253</u><br>6 117 550 |
| Summa anläggningstillgångar                                                                                                    |             | 6 010 485                                                                    | 6 117 550                                          |
| Omsättningstillgångar                                                                                                    |             |                                                                              |                                                    |
| <b>Kortfristiga fordringar</b><br>Kundfordringar<br>Övriga fordringar<br>Förutbetalda kostnader och upplupna intäkter<br><b>Summa kortfristiga fordringar</b> |             | $ \begin{array}{r} 0 \\ 13 746 \\ \underline{29 317} \\ 43 063 \end{array} $ | -3<br>15 509<br><u>51 636</u><br>67 142            |
| Kassa och bank<br>Kassa och bank<br>Summa kassa och bank                                                                                                    |             | <u>    103 013</u><br>103 013                                                | <u> </u>                                           |
| Summa omsättningstillgångar                                                                                                    |             | 146 076                                                                      | 175 088                                            |
| SUMMA TILLGÅNGAR                                                                                                    |             | 6 156 561                                                                    | 6 292 638                                          |

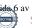

## BALANSRÄKNING

Not

2019-12-31

## EGET KAPITAL OCH SKULDER

## Eget kapital

| Bundet eget kapital                          |   |            |            |
|----------------------------------------------|---|------------|------------|
| Medlemsinsatser                              |   | 9 164 877  | 9 164 877  |
| Fond för yttre underhåll                     |   | 218 060    | 123 860    |
| Summa bundet eget kapital                    |   | 9 382 937  | 9 288 737  |
| Fritt eget kapital                           |   |            |            |
| Balanserat resultat                          |   | -6 661 424 | -5 512 646 |
| Årets resultat                               |   | -87 459    | -1 054 578 |
| Summa fritt eget kapital                     |   | -6 748 883 | -6 567 224 |
| Summa eget kapital                           |   | 2 634 054  | 2 721 513  |
| Långfristiga skulder                         |   |            |            |
| Fastighetslån                                | 7 | 3 400 500  | 3 405 000  |
| Summa långfristiga skulder                   | · | 3 400 500  | 3 405 000  |
| Kortfristiga skulder                         |   |            |            |
| Leverantörsskulder                           |   | 38 780     | 38 471     |
| Övriga skulder                               |   | 26 740     | 20 020     |
| Upplupna kostnader och förutbetalda intäkter |   | 56 487     | 107 634    |
| Summa kortfristiga skulder                   |   | 122 007    | 166 125    |
| SUMMA EGET KAPITAL OCH SKULDER               |   | 6 156 561  | 6 292 638  |

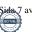

### **NOTER**

#### Not 1 Redovisnings- och värderingsprinciper

Årsredovisningen är upprättad i enlighet med årsredovisningslagen och Bokföringsnämndens allmänna råd (BFNAR 2016:10) om årsredovisning i mindre företag.

| Materiella anläggningstillgångar<br>Tillämpade avskrivningstider: | <u>Antal år</u> |
|-------------------------------------------------------------------|-----------------|
| Byggnader                                                         | 100             |
| Maskiner och inventarier                                          | 5               |
| Standardförbättringar                                             | 10-20           |
| Kabel-Tv                                                          | 10              |

## Noter till resultaträkningen

| Not 2 | Nettoomsättning                                                               | 2019                                  | 2018                                   |
|-------|-------------------------------------------------------------------------------|---------------------------------------|----------------------------------------|
|       | Hyresintäkter bostäder<br>Årsavgifter bostäder<br>Bredband<br>Övriga intäkter | 125 482<br>618 788<br>34 375<br>7 870 | 125 620<br>618 788<br>25 875<br>22 983 |
|       |                                                                               | 786 515                               | 793 266                                |

| Not 3 | Övriga externa kostnader |
|-------|--------------------------|
|-------|--------------------------|

| Inköp varor och material       | 23 341  | 7 061     |
|--------------------------------|---------|-----------|
| Städning                       | 39 761  | 35 808    |
| Besiktningskostnader och ovk   | 11 983  | 13 626    |
| Hissavtal                      | 4 262   | 4 262     |
| Reparation och underhåll       | 111 876 | 1 048 110 |
| Fastighetsel                   | 33 374  | 32 928    |
| Fjärrvärme                     | 189 433 | 189 799   |
| Vatten                         | 35 374  | 41 681    |
| Sophämtning                    | 30 438  | 34 297    |
| Fastighetsförsäkringar         | 44 892  | 55 650    |
| Kabel-TV                       | 6 424   | 6 285     |
| Förvaltningsarvode             | 109 184 | 106 788   |
| Fastighetsskatt                | 31 671  | 30 751    |
| Datakommunikation              | 33 269  | 33 269    |
| Administrativa kostnader       | 3 306   | 3 999     |
| Övriga förvaltningskostnader   | 9 614   | 23 160    |
| Medlems- och föreningsavgifter | 5 142   | 5 082     |
|                                | 723 344 | 1 672 556 |

2019

2018

\_\_\_\_

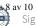

## NOTER

## Noter till balansräkningen

| Not 4 | Byggnader och mark          | 2019-12-31 | 2018-12-31 |
|-------|-----------------------------|------------|------------|
|       | Ingående anskaffningsvärden | 6 347 860  | 6 347 860  |
|       | Utgående anskaffningsvärden | 6 347 860  | 6 347 860  |
|       | Ingående avskrivningar      | -1 153 369 | -1 113 733 |
|       | Årets avskrivningar         | -39 636    | -39 636    |
|       | Utgående avskrivningar      | -1 193 005 | -1 153 369 |
|       | Redovisat värde             | 5 154 855  | 5 194 491  |
|       | Taxeringsvärden             |            |            |
|       | Mark                        | 31 000 000 | 21 200 000 |
|       | Byggnader                   | 12 000 000 | 10 200 000 |
|       | , 66                        | 43 000 000 | 31 400 000 |
| Not 5 | Inventarier                 | 2019-12-31 | 2018-12-31 |
|       | Ingående anskaffningsvärden | 218 155    | 218 155    |
|       | Utgående anskaffningsvärden | 218 155    | 218 155    |
|       | Ingående avskrivningar      | -183 349   | -178 511   |
|       | Årets avskrivningar         | -4 308     | -4 838     |
|       | Utgående avskrivningar      | -187 657   | -183 349   |
|       | Redovisat värde             | 30 498     | 34 806     |
|       |                             |            |            |
| Not 6 | Förbättringsarbeten         | 2019-12-31 | 2018-12-31 |
|       | Ingående anskaffningsvärden | 4 831 823  | 4 831 823  |

| Ingående anskaffningsvärden | 4 831 823  | 4 831 823  |
|-----------------------------|------------|------------|
| Utgående anskaffningsvärden | 4 831 823  | 4 831 823  |
| Ingående avskrivningar      | -3 943 570 | -3 873 778 |
| Årets avskrivningar         | -63 121    | -69 792    |
| Utgående avskrivningar      | -4 006 691 | -3 943 570 |
| Redovisat värde             | 825 132    | 888 253    |
|                             |            |            |

| Not 7 | Fastighetslån      |            | 2019-12-31 | 2018-12-31 |
|-------|--------------------|------------|------------|------------|
|       | Lån och villkor    | Tid        |            |            |
|       | Stadshypotek 1,45% | 2020-02-20 | 1 000 000  | 1 000 000  |
|       | Stadshypotek 1,45% | 2020-01-07 | 100 000    | 100 000    |
|       | Stadshypotek 1,70% | 2020-03-27 | 700 000    | 700 000    |
|       | Stadshypotek 1,45% | 2020-02-13 | 1 600 500  | 1 605 000  |
|       | • •                |            | 3 400 500  | 3 405 000  |

Kortfristig del av långfristig skuld 4 500.

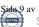

## **NOTER**

## Övriga noter

| Not 8 | Ställda säkerheter                                                        | 2019-12-31 | 2018-12-31 |
|-------|---------------------------------------------------------------------------|------------|------------|
|       | Fastighetsinteckningar                                                    | 4 500 000  | 4 500 000  |
| Not 9 | Not 9 Väsentliga händelser efter räkenskapsårets slut                     |            |            |
|       | Lägenheten som återlämnats till föreningen har lagts ut till försäljning. |            |            |

Nya förvaltare från årsskiftet.

#### Not 10 Definition av nyckeltal

Soliditet Justerat eget kapital i procent av balansomslutning

Stockholm den 2020- 06-03

Karsphilberg grown

Min revisionsberättelse har lämnats den <sup>3 juni</sup> 2020

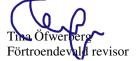

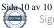

## Verification

Transaction 09222115557430198373

## Document

**Årsred2019, Brf Sleipner (2)** Main document 10 pages *Initiated on 2020-06-03 19:17:49 CEST (+0200) by Tina Öfwerberg (TÖ) Finalised on 2020-06-15 18:29:16 CEST (+0200)* 

### Signing parties

| Tina Öfwerberg (TÖ)                                                                               | Anna Liss (AL)                          |
|---------------------------------------------------------------------------------------------------|-----------------------------------------|
| SE - Production                                                                                   | Anna.Liss@microsoft.com                 |
| <i>tina.ofwerberg@splayone.com</i>                                                                | June                                    |
| Signed 2020-06-03 19:21:09 CEST (+0200)                                                           | Signed 2020-06-04 10:44:34 CEST (+0200) |
| Mark Gonn (MG)                                                                                    | Rebecka Abeditary (RA)                  |
| mark.gonn@gmail.com                                                                               | abeditary@advfirman.se                  |
| Signed 2020-06-15 18:29:06 CEST (+0200)                                                           | Signed 2020-06-15 18:29:16 CEST (+0200) |
| Lars Sohlberg (LS)<br>lars.sohlberg@seb.se<br>Las Sams<br>Signed 2020-06-04 07:21:02 CEST (+0200) |                                         |

This verification was issued by Scrive. Information in italics has been safely verified by Scrive. For more information/evidence about this document see the concealed attachments. Use a PDF-reader such as Adobe Reader that can show concealed attachments to view the attachments. Please observe that if the document is printed, the integrity of such printed copy cannot be verified as per the below and that a basic print-out lacks the contents of the concealed attachments. The digital signature (electronic seal) ensures that the integrity of this document, including the concealed attachments, can be proven mathematically and independently of Scrive. For your convenience Scrive also provides a service that enables you to automatically verify the document's integrity at: https://scrive.com/verify

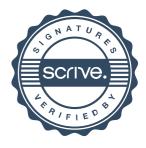